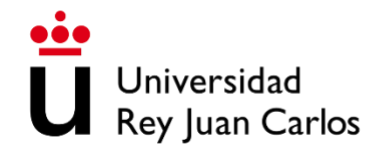

### **NORMAS DE FORMATO Y ESTILO PARA LA REDACCIÓN DE LOS TRABAJOS FIN DE GRADO DE LA FACULTAD DE CIENCIAS JURÍDICAS Y POLÍTICAS (FCJP)**

### **I. Extensión y estructura del trabajo**

El trabajo debe tener una extensión mínima de 30 páginas y máxima de 50 (sin incluir índices, bibliografía y anexos). Como norma general, presentará la siguiente estructura:

- Portada. Se adjunta la plantilla de la portada (ver Anexo I).
- Tabla de contenidos. Debe ser detallada y ha de incluir indicación de la página en la que comienza cada apartado.
- Otras tablas e índices (potestativo). Por ejemplo, de abreviaturas, de gráficos o imágenes.
- Introducción. En este apartado se debe explicar cuál es el objeto del trabajo y su delimitación, los objetivos que se persiguen y la relevancia que tiene.
- Desarrollo. Puede dividirse en capítulos y estos, a su vez, en epígrafes de tamaño homogéneo, en función de la temática.
- Conclusiones. Sirven de cierre. Se expone si se han alcanzado los objetivos que se plantearon y puede esbozarse una prospectiva, es decir, futuras líneas de trabajo.
- Bibliografía. Debe contener, ordenadas alfabéticamente, como se indicará más adelante, solo (pero todas) las referencias que se han citado expresamente a lo largo del trabajo.
- Apéndices o anexos (potestativo). Para aportar, si se desea, información (tablas, registros, entrevistas, etc.) cuya inclusión en el desarrollo del trabajo dificultaría o entorpecería la lectura.

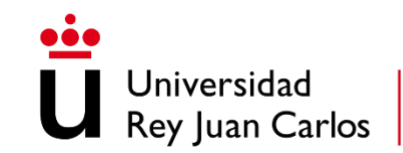

### **II. Pautas formales**

### 1. Epigrafía

• El trabajo puede organizarse en capítulos y epígrafes en diferentes niveles. Los títulos de los capítulos van centrados, en mayúscula y negrita, y sin numerar:

### **TÍTULO DEL CAPÍTULO EN MAYÚSCULAS, NEGRITA Y CENTRADO**

• Lostítulos de epígrafes irán siempre ajustados a la izquierda con los siguientes formatos, dependiendo del nivel:

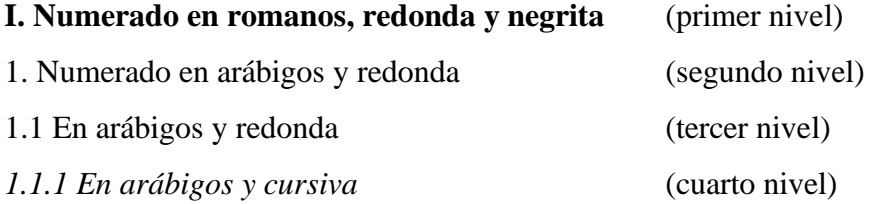

- Para subsiguientes niveles, se utilizará minúscula ajustada a la izquierda sin numeración. Puede verse un ejemplo en la plantilla que se incluye en el Anexo II.
- 2. Formato

El trabajo debe redactarse en formato DIN A4, con márgenes de 2,5 cm y letra de tipo Times New Roman, de 12 puntos de tamaño. El párrafo ha de estar ajustado a derecha e izquierda (Ctrl  $+$  J). Debe utilizarse un interlineado sencillo y debe dejarse un espacio entre párrafos. La primera línea de cada párrafo tiene que presentar sangría de 1,25 cm. Entre el último párrafo de un epígrafe y el siguiente debe haber doble espacio. Entre el título del epígrafe y el párrafo, solo un espacio.

Las páginas deberán ir numeradas en su parte inferior izquierda con números arábigos consecutivos.

Salvo en portada, las páginas tienen que llevar un encabezado (diferente par-impar): en la página par se reseña el título del trabajo y en la impar, el nombre y apellidos del autor.

Se pueden insertar notas a pie de página, que serán necesarias en el sistema Chicago de citación (véase epígrafe siguiente) y potestativas, pero no recomendadas en el sistema APA de citación. En caso de insertar notas, debe utilizarse un tipo de letra Times New Roman de 10 puntos, interlineado sencillo, sin espacio entre párrafos y sin sangría en primera línea.

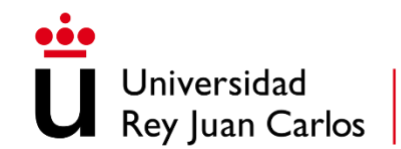

### **III. Referencias y citas**

Es preciso referenciar siempre la fuente original de frases copiadas literalmente, pero también la fuente original de ideas o textos de otros autores que se parafraseen o se reproduzcan con otras palabras, y las fuentes de los datos estadísticos, orales, etc.

Puede utilizarse cualquiera de los sistemas de citación habituales en el ámbito de las ciencias jurídicas y las ciencias sociales, así como en artes y humanidades. A continuación, se exponen algunos criterios de los dos sistemas de citación más frecuentes, el llamado estilo Chicago (cita-nota) y el estilo Harvard (autor-fecha), del que deriva el sistema más empleado en ciencias sociales, el de la APA (American Psychological Association).

### 1. Estilo Chicago

### 1.1 Citas en el texto

Este estándar se utiliza en el área del derecho y las humanidades. A continuación de cada cita se inserta un número volado o superíndice que remite a una nota a pie de página (Alt + Ctrl + O), en la que se incluye Nombre y apellidos del autor, Título de la obra, número de edición si procede (Lugar de edición: Editorial, año). Si se repitiera la referencia varias veces se reproduce abreviadamente la primera cita, con solo el apellido, título abreviado seguido de puntos suspensivos y el número de página, o se añade la abreviatura "*cit.*", o bien "*op. cit.*", y el número de página. Si la repetición es en la nota inmediatamente posterior se consigna solo con "*ibidem*" o "*ibid*." y el número de página. Ejemplo:

Como dice Cerdá<sup>1</sup> en su reciente obra... Este mismo autor<sup>2</sup>, en otro pasaje, afirma que... Y un poco más adelante<sup>3</sup> insiste en esta idea...

<sup>1</sup> David Cerdá, *Ética para valientes* (Madrid: Rialp, 2022), p. 25. <sup>2</sup> Cerdá, *op. cit.*, p. 32.

 $3$  Ibid.

El procedimiento es similar si la cita es de una publicación periódica: en ese caso se recogería en nota Nombre y apellidos, "Título del artículo entre comillas", *Título de la revista en cursiva*, n.º volumen de la revista, número de la revista (Año de publicación): página de la cita. DOI o URL del recurso. Ejemplo:

Sobre el cambio del concepto de infancia, ya escribieron Cerrillo y Sánchez<sup>1</sup> en un conocido trabajo…

<sup>1</sup> Pedro C. Cerrillo y César Sánchez, "Literatura con mayúsculas", *Ocnos*, n.º 2 (2006): 8. [https://www.doi.org/10.18239/ocnos\\_2006.02.01](https://www.doi.org/10.18239/ocnos_2006.02.01)

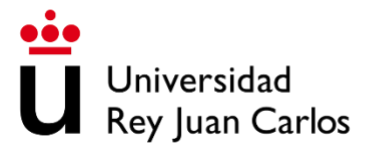

Si la cita es de un capítulo de libro, debe incluirse: Nombre y apellidos, "Título del capítulo entre comillas", en *Título del libro en cursiva*, ed. por Nombre y apellido del editor (Lugar: Editorial, año), número/s de página de la cita.

Es interesante el punto de vista de Colomer y Durán, quienes incidieron en la importancia de desligar…

<sup>1</sup> Teresa Colomer y Teresa Durán, "La literatura en la etapa de educación infantil", en *Didáctica de la lengua en la educación infantil*, ed. por M. Bigas y M. Correig (Madrid: Síntesis, 2008), 214-215.

### 1.2 Referencias bibliográficas

Se deben recoger, ordenadas alfabéticamente por apellido del primer autor, todas las obras citadas a lo largo del trabajo. El esquema de la referencia es diferente según se trate de un tipo de documento u otro y según el número de autores: por eso, es del todo imprescindible identificar correctamente el tipo de documento que se está referenciando. La casuística es amplia y recomendamos consultar las normas, si se requiere de más detalle, en obras como la de Torres Ripa, Javier, *Manual de estilo Chicago-Deusto* (Bilbao: Universidad de Deusto, 2013), donde se explica este modo de citación en español de acuerdo con los estándares de 17.ª ed. de Chicago. Aquí se resumirá el procedimiento para monografías de un autor o más, para artículos de revistas y para capítulos de libro.

Las monografías se citan así: Apellidos, Nombre del autor. *Título del libro en cursiva*. n.º edición. Lugar de publicación: Editorial, Año de publicación. Si se trata de más autores, se cita así: Apellidos, Nombre del primer autor, y Nombre Apellidos del segundo autor. *Título del libro en cursiva*. n.º edición. Lugar de publicación: Editorial, Año de publicación.

Si la referencia se ha tomado de un artículo de una revista, se cita del siguiente modo: Apellidos, Nombre del autor. "Título del artículo". *Nombre de la revista en cursiva* volumen de la revista, n.º de la revista (Año de publicación): páginas que abarca el artículo. DOI o URL del recurso.

De modo similar, si se trata de un capítulo en un volumen colectivo, se cita: Apellidos, Nombre del autor del capítulo. "Título del capítulo". En *Título del libro en cursiva*, editado/coordinado por Nombre y Apellidos del editor o coordinador, páginas que abarca el capítulo. Lugar de publicación: Editorial, Año de publicación.

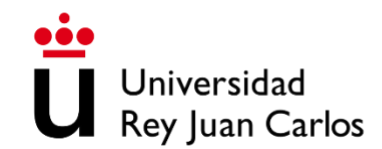

Ejemplos de cada caso:

Cuetos Vega, Fernando. *Psicología de la lectura*. 8.ª ed. Madrid: Wolters Kluwer, 2010.

Monfort, Marc, y Adoración Juárez Sánchez. *El niño que habla. El lenguaje oral en el Preescolar*. Madrid: CEPE, 2003.

Serradas Fonseca, Marian. "El valor terapéutico de la lectura en el medio hospitalario". *Aula* 11 (1999): 233-245. <https://www.doi.org/10.14201/3533>

Solís Becerra, Juan. "Recursos TIC para la Didáctica de la Lengua. Desarrollo de la competencia oral con recursos TIC". En *Didáctica de la Lengua y Educación Literaria*, coord. por Pedro Guerrero Ruiz y Teresa Caro Valverde, 215-223. Madrid: Pirámide, 2015.

### 2. Sistema APA

### 2.1 Citas en el texto

En este sistema, se inserta en el texto entre paréntesis el apellido del autor, la fecha de publicación y, si la cita es literal, el número de página, información que se complementa con la bibliografía final ordenada alfabéticamente. Se puede introducir de varias maneras, según los ejemplos:

Williams (1995, p. 45) sostuvo que "al comprar los desórdenes de la personalidad se debe tener en cuanto a la edad del paciente".

En la doctrina se ha defendido que "al comprar los desórdenes de la personalidad se debe tener en cuanto a la edad del paciente" (Williams, 1995, p. 45).

Cuando la cita es indirecta (es decir, cuando se menciona la idea del autor, pero no se incorpora textualmente), no se incluye la página de la referencia, tal como se ejemplifica a continuación:

Es oportuno considerar la edad de los pacientes al estudiar los desórdenes de la personalidad (Williams, 1995)

Cuando se referencia más de una publicación del mismo autor y del mismo año, se acompaña el año de la publicación con letras minúsculas consecutivas para indicar que se trata de dos trabajos diferentes. Por ejemplo:

En dos interesantes estudios (Harding, 1986a, 1986b) se sugirió que...

Si se trata de dos autores siempre se citan ambos. Cuando el trabajo tenga más de dos autores, se cita solo el apellido del primero seguido de "et al.," y el año:

Como aducen Moore et al. (1984), es importante subrayar…

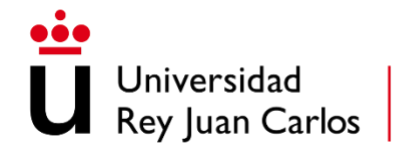

Aunque es recomendable consultar la bibliografía siempre de primera mano, si es preciso citar una investigación referenciada en otro trabajo, puede hacerse de varias maneras:

Watson, citado por Lazarus (1982), afirmaba que el condicionamiento clásico…

Según Watson (cit. en Lazarus, 1982), el condicionamiento clásico…

El condicionamiento clásico tiene muchas aplicaciones prácticas (Watson, citado en Lazarus, 1982)

### 2.2 Referencias bibliográficas

Las referencias bibliográficas se ordenan al final del trabajo —y antes de los anexos—, según el orden alfabético del primer elemento (autor). También aquí hay muchos casos posibles, en función del tipo de referencia y del número de autores, por lo que se aconseja consultar algún documento que contenga las normas más desarrolladas, como el manual de la 7.ª edición de la APA, que son las que aquí se siguen. Una síntesis en español de este manual se puede encontrar en algunas webs, por ejemplo, en [https://normas-apa.org/wp-content/uploads/Guia-Normas-](https://normas-apa.org/wp-content/uploads/Guia-Normas-APA-7ma-edicion.pdf)[APA-7ma-edicion.pdf.](https://normas-apa.org/wp-content/uploads/Guia-Normas-APA-7ma-edicion.pdf)

Si la referencia corresponde a una monografía, se ordena así: Apellido del autor, Inicial del nombre. (Año entre paréntesis). *Título de la obra en cursiva*. Editorial. Los artículos en publicaciones periódicas se citan así: Apellido del autor, Inicial del nombre. (Año). Título del artículo. *Nombre de la Revista en cursiva, volumen en cursiva*(número), página inicial-página final. DOI o URL del recurso. Cuando se trata de un capítulo de libro: Apellido del autor, inicial del nombre. (Año). Título del capítulo. En Inicial del nombre del editor o coordinador, Apellido (Ed. / Coord.), *Título de la publicación en cursiva* (pp. n.º de edición, página inicial-final del capítulo). Editorial. A continuación, se ofrecen ejemplos de cada caso:

Gardner, H. (1973). *Las artes y el desarrollo humano*. Wiley.

Quesada Conde, A. B., Justicia Díaz, M. D., Romero López, M. y García Berbén, M. T. (2014). La enfermedad crónica infantil. Repercusiones emocionales en el paciente y en la familia. *International Journal of Developmental and Educational Psychology, 1*(4), 569-576. <https://doi.org/10.17060/ijodaep.2014.n1.v4.832>

Sánchez Corral, L. (2003). De la competencia literaria al proceso educativo: actividades y recursos. En A. Mendoza Fillola (Ed.), *Didáctica de la Lengua y la Literatura* (pp. 1.ª ed. 319-348). Pearson-Prentice Hall.

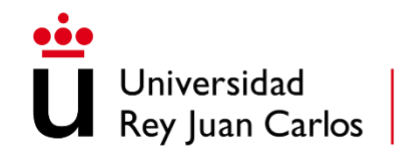

### **IV. Tablas, gráficos e imágenes**

Las tablas, gráficos e imágenes se deben incluir en el texto en el lugar que corresponda y han de estar centradas y tener suficiente calidad, de modo que sean legibles las letras y signos que haya en ellas. Debajo de la figura debe ir un pie con numeración consecutiva, una breve descripción e información sobre su origen, aunque sea de elaboración propia, en letra Times New Roman de 10 puntos de tamaño, según el ejemplo:

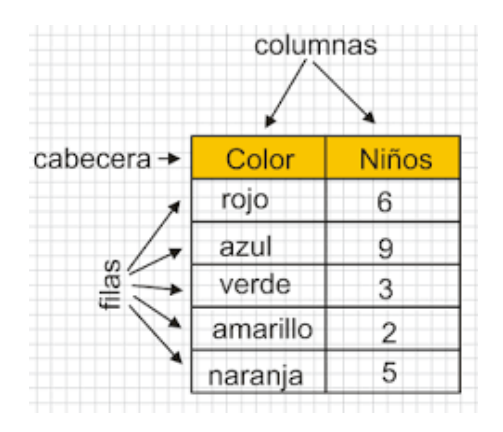

**Imagen 1.** Tabla de datos. Fuente: Google Images.

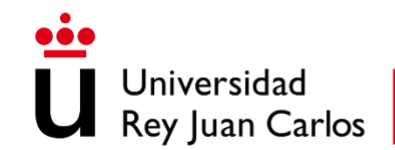

#### **V. Estilo de redacción**

Se recomienda utilizar un lenguaje claro, preciso y técnico. Será siempre formal, pero accesible; nunca vulgar y, en todo caso, impersonal.

Los párrafos no han de ser excesivamente largos, pero tampoco telegráficos.

Se evitará:

- El uso de extranjerismos, cuando exista una palabra equivalente en castellano.
- Las frases vacías de contenido o que recarguen excesivamente la redacción.
- El emparejamiento de sinónimos redundantes.
- El uso del mismo término en la misma frase o en el mismo párrafo.

Se han de evitar expresiones aparentemente cultas o formales, pero incorrectas como \*"a nivel de", \*"bajo mi punto de vista", \*"en base a", \*"de acuerdo a", "en relación a" o el abuso del relativo "el cual", en lugar de "que". También es preciso evitar dequeísmos (\*"pienso de que"), queísmos (\*"informaron que") y solecismos similares. Nunca se comenzará una frase con un verbo en infinitivo (\*"Por último, decir que"), o se utilizará la secuencia: sustantivo + a + infinitivo (\*"objetivos a conseguir"), ni se empleará el llamado gerundio de posterioridad (\*"Expuso una teoría, refutándola poco después").

Además, debe ponerse especial atención en palabras parónimas, es decir, aquellas que tienen un sonido similar, pero significados distintos ("actitud" y "aptitud", "accesible" y "asequible", "coste" y "costo", "infringir" e "infligir", por citar algunas). En este sentido, se ha de ser especialmente cuidadoso con las diferencias entre "porque" y "por qué" y con el uso de "si no" y "sino". Se recuerda, además, que la frase adverbial "sobre todo" se escribe con las palabras separadas.

Por supuesto, se debe cuidar especialmente la ortografía y el uso de las tildes, así como de los signos de puntuación. En este sentido, conviene advertir de un error frecuente que consiste en separar por una coma sujeto y predicado (o verbo y complemento directo) cuando no se trata de un inciso o un complemento dislocado. No se debe decir, por ejemplo: \*"Este autor, afirma que", ni \*"Este autor afirma, que".

Tampoco debe abusarse de las siglas. Lo ideal es resolver entre paréntesis su significado la primera vez que se emplean en el texto, a no ser que se trate de siglas tan frecuentes que resulte extraño explicarlas.

El uso de las mayúsculas ha de ser muy restrictivo (nunca para los meses del año o los días de la semana: se escribe, por ejemplo, "lunes, 21 de marzo de 2022").

No se utiliza punto en la expresión numérica de los años (por ejemplo: 1994, 2022) y para separar decimales se emplea la coma, no el apóstrofo (8,4 o 3,1416). Para muchas de estas cuestiones, se recomienda regirse por las directrices de la Real Academia, cuyas novedades en cuanto a la ortografía del español pueden consultarse en: [https://www.rae.es/sites/default/files/Ortografia\\_Esencial\\_0.pdf](https://www.rae.es/sites/default/files/Ortografia_Esencial_0.pdf)

Finalmente, hay que respetar las normas ortotipográficas: no se emplea letra mayúscula ni negrita, salvo para los casos que ya se han comentado (títulos de capítulo y epígrafes, número

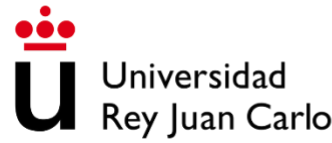

Facultad de Rey Juan Carlos | Facultad de

de tablas). La cursiva se reserva para expresiones en otras lenguas o para títulos de libro o nombres de revistas. No se citan obras entre comillas y, mucho menos, entre comillas y cursiva, sino solo en cursiva. El subrayado se emplea solo para páginas web.

Y, en todo caso, debe seguirse el mismo criterio formal en todo el trabajo. Por ejemplo, si se escribe por primera vez "Tratado de Lisboa" con inicial en mayúscula, debe seguirse la misma pauta en todo el documento y no unas veces "tratado" y otras "Tratado"; o si se usa un tipo de comillas, hay que seguir usando ese tipo, y no unas veces " " y otras « ».

## **ANEXO I MODELO DE PORTADA**

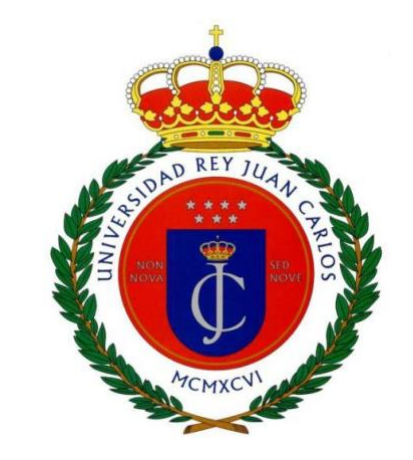

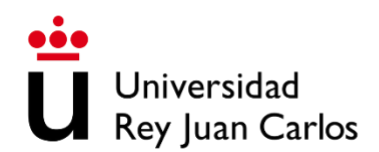

Facultad de Ciencias Jurídicas y Políticas

## **TRABAJO FIN DE GRADO**

## **GRADO EN …**

## **CURSO ACADÉMICO …**

### **CONVOCATORIA …**

## **TÍTULO**

AUTOR(A): Apellido(s), Nombre

DNI (o documento equivalente, indicar en su caso):

En (localidad), a (día) de (mes) de (año)

# **ANEXO II PLANTILLA PARA EJEMPLO DE EPIGRAFÍA**

### **TÍTULO DEL CAPÍTULO (Estilo: Título 0)**

### **I. Primer nivel de título (Estilo: Título 1)**

Los estilos de texto de este anexo en su versión editable (se distribuye en formato .docx y en formato .odt) se pueden seleccionar y aplicar para que el formateado de texto sea automático. Los diferentes estilos tienen configurada una separación por encima y por debajo del texto por lo que, en general, no será necesario añadir saltos de línea ni entre párrafos ni antes o después de los títulos. (Estilo: Párrafo)

Para que sean identificables, en este anexo se ha añadido entre paréntesis el nombre del estilo utilizado en cada texto. (Estilo: Párrafo)

Los estilos de título, además, están configurados para quedar ligados al texto que vaya inmediatamente a continuación, de forma que nunca queden separados del texto al que titulan. (Estilo: Párrafo)

Puede usar este anexo como plantilla para redactar su TFG y dispondrá de todos los estilos ya configurados. (Estilo: Párrafo)

1. Segundo nivel de título (Estilo: Título 2)

Lorem ipsum dolor sit amet consectetur adipiscing elit dapibus consequat, ultrices mi velit sagittis scelerisque mattis montes quisque quam sociosqu, dui eu egestas nulla pharetra non proin cursus. (Estilo: Párrafo)

- 2. Segundo nivel de título (Estilo: Título 2)
- 2.1 Tercer nivel de título (Estilo: Título 3)

Luctus vitae accumsan est per diam auctor augue lectus suscipit, nisl dapibus ac natoque bibendum senectus phasellus porta gravida, consequat praesent mattis quisque volutpat odio ridiculus ornare. (Estilo: Párrafo)

### 2.2 Tercer nivel de título (Estilo: Título 3)

Para textos con viñetas existe un estilo de texto llamado Párrafo de lista: (Estilo: Párrafo)

- Los textos con viñetas son útiles para listados de texto. (Estilo: Párrafo de lista)
- Proin dapibus, massa nec venenatis condimentum, est turpis gravida leo, id hendrerit felis nulla quis magna. (Estilo: Párrafo de lista)
- Maecenas id feugiat arcu, in convallis est. Proin varius neque tortor, ac molestie metus venenatis quis. Sed lacus leo, pellentesque a ante et, imperdiet elementum nibh. (Estilo: Párrafo de lista)

### *2.2.1 Cuarto nivel (Estilo: Título 4)*

Suscipit risus<sup>[1](#page-11-0)</sup> ligula arcu sed pharetra quam diam aptent feugiat posuere phasellus placerat, consequat pulvinar eleifend ad ante dictumst velit netus aliquam at laoreet. (Estilo: Párrafo)

Si necesita que un párrafo comience sin sangría en su primera línea, use el estilo Párrafo sin sangría. (Estilo: Párrafo sin sangría)

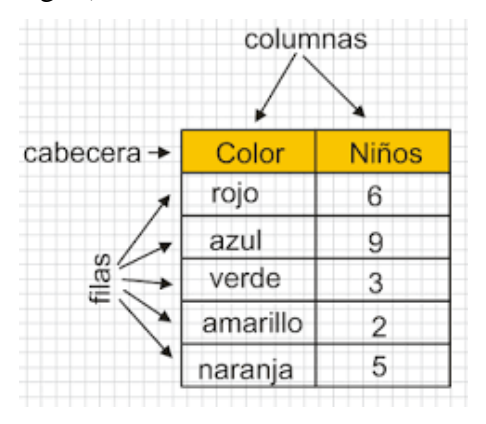

**Imagen 1.** Para los pies de imagen y tablas use el estilo Pie de imagen (Estilo: Pie de imagen)

### *2.2.2 Cuarto nivel*

Tempus netus viverra malesuada ullamcorper orci augue mi senectus urna fusce, ornare eros dictumst mauris integer enim lacus pulvinar metus litora ac, pretium hac suscipit proin hendrerit nascetur himenaeos habitasse euismod. Sem eros taciti risus malesuada conubia sodales interdum ac suscipit eget, primis maecenas bibendum massa nulla tristique luctus litora.

<span id="page-11-0"></span><sup>&</sup>lt;sup>1</sup> Esto es una nota al pie de página. (Estilo: Texto nota pie. Este estilo se selecciona automáticamente al insertar una nota al pie y no está disponible en la lista de estilos)